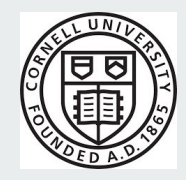

# **Samvera The Change we believed in**

Developing the United States Department of Agriculture's Economics Statistics and Market Information System (USDA ESMIS) In Hyrax <https://usda.library.cornell.edu>

Tahir Poduska, Lynette Rayle Cornell University

Samvera Connect 2018 Salt Lake City, UT

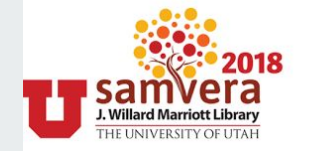

#### **About USDA ESMIS**

- Partnership between Mann Library at Cornell University and five agencies of the U.S. Department of Agriculture (USDA).
- Repository for over 2100 publications and thousands of associated releases covering U.S. and international agriculture and related topics.
- Subscription and email notification service for latest releases of active publications
- Around 60,000 subscribers in the existing system
- Close to a million email send per month for new releases

# **Cornell University**

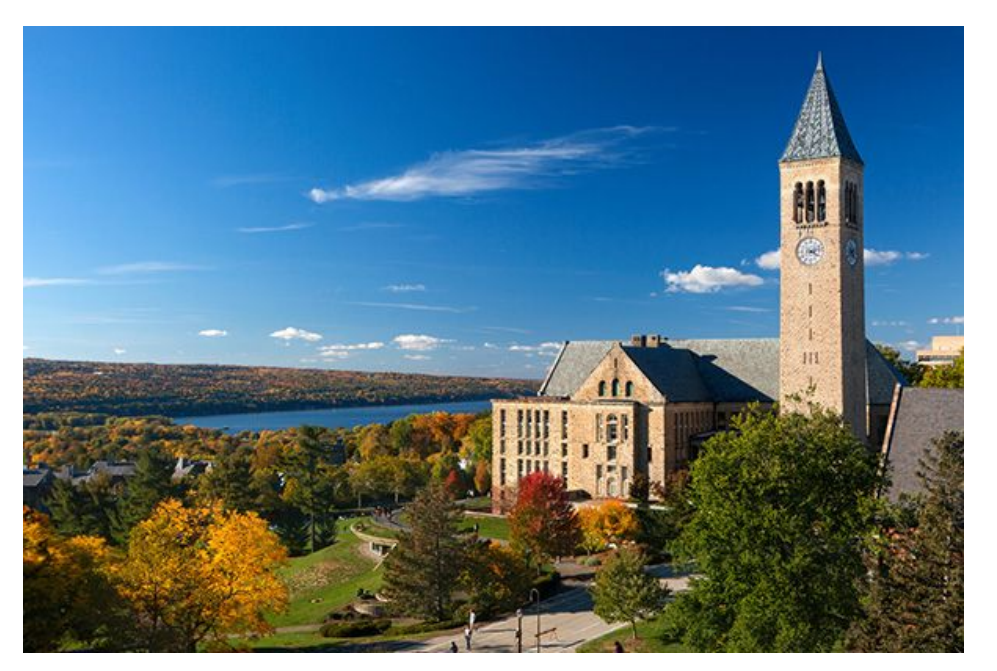

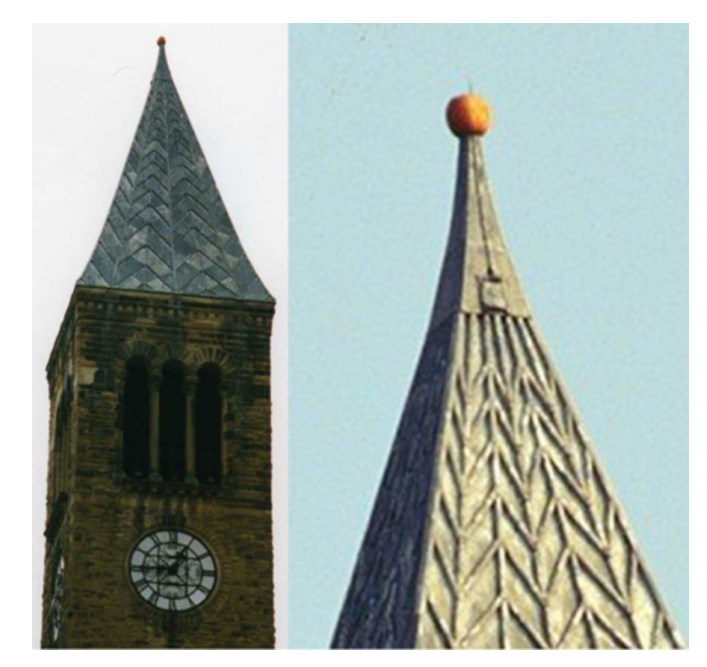

#### **USDA ESMIS Project Team**

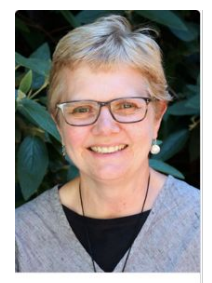

and the control of the

Ochs, Mary Director of Mann Library

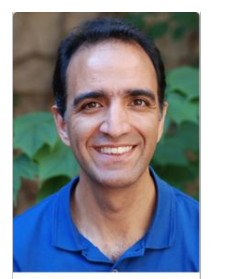

Poduska, Tahir Web Developer

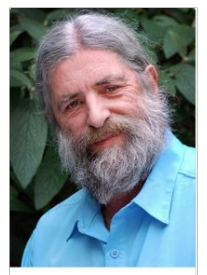

Fereira, John **Technology Strategist** 

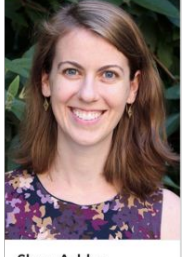

Shea, Ashley Food & Agriculture Librarian & Instruction Coordinator

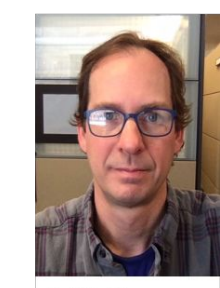

Delisle, Greg DevOps Engineer

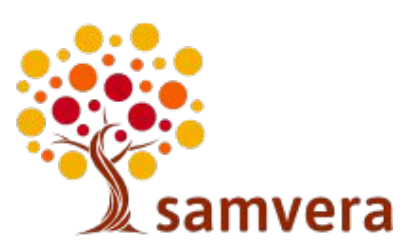

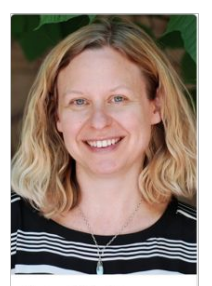

Branchini, Darcy Manager of Land Grant IT

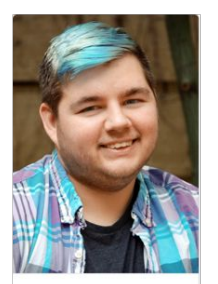

Kidwell, Kevin User Experience Developer

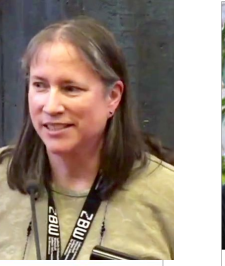

Rayle, Lynette Application Developer

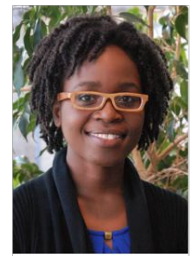

Bryant, Selena User Engagement & Inclusion Librarian

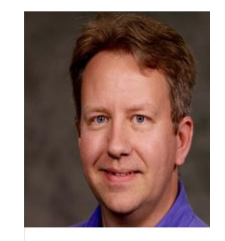

Manly, Chris Director of Library Systems

# **PCDM Modelling of USDA ESMIS in Hyrax**

**Agency-> Collection**

**Division-> Nested Collection**

**Publications-> Work**

**Releases -> Child work of Publication**

**Release Binaries -> FileSets**

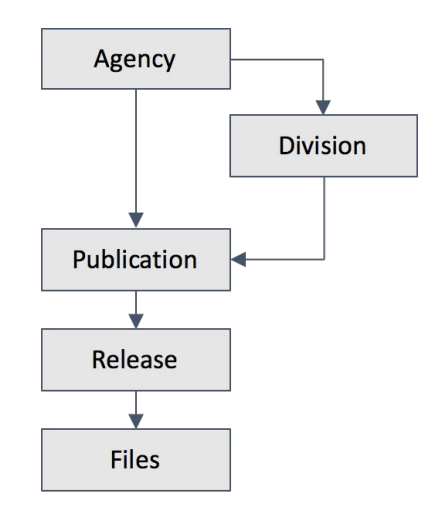

# **Infrastructure & Workflow**

- AWS Elastic Beanstalk for Rails App (Hyrax)
- EC2 instance for Fedora and Solr
- S3 for file storage with Web hosting
- and CloudFront for file access
- Shoryuken with SQS queues for background jobs
- GiHub PRs, Jenkins Integration for CI
- Monitoring and Logging: AppSignal, PaperTrail

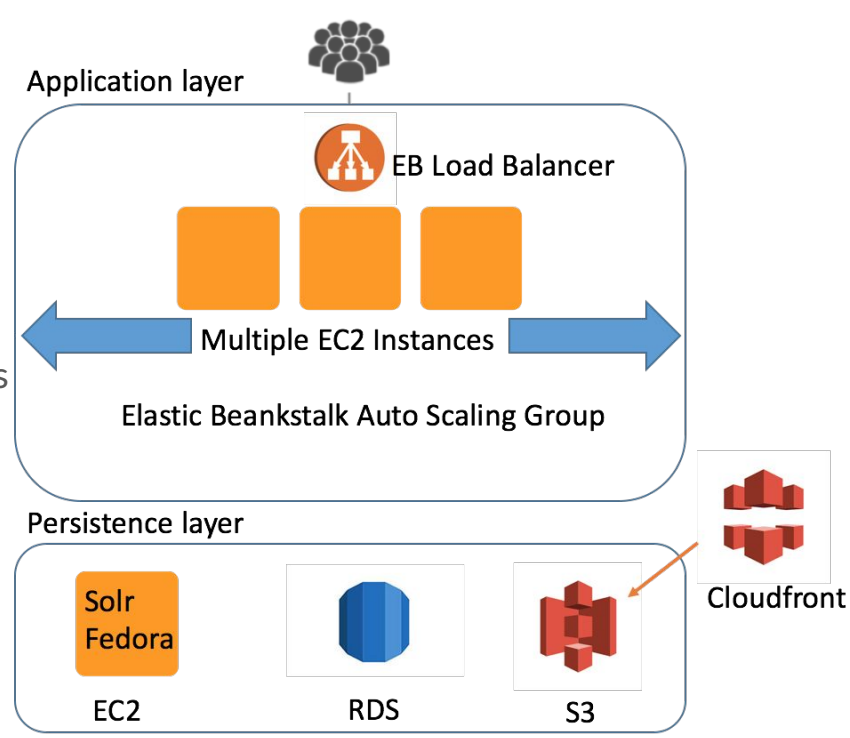

#### **Graphs**

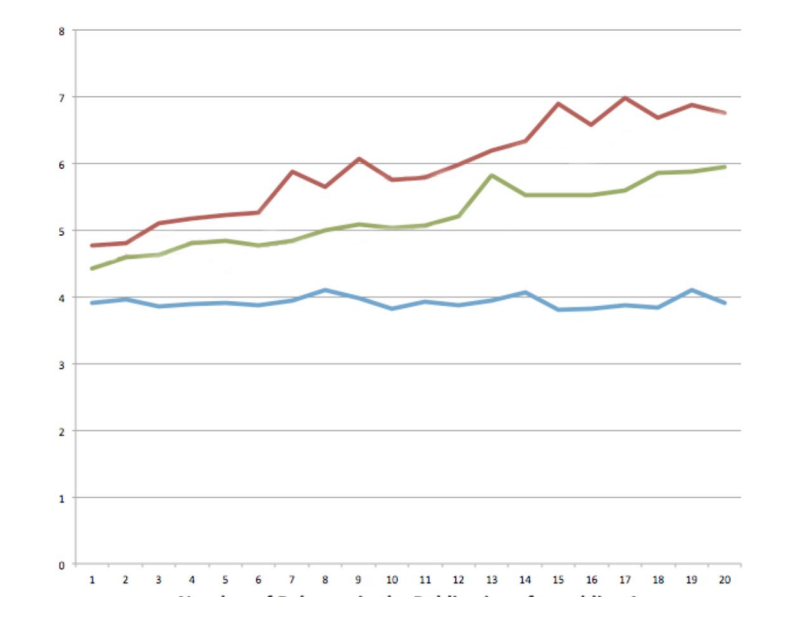

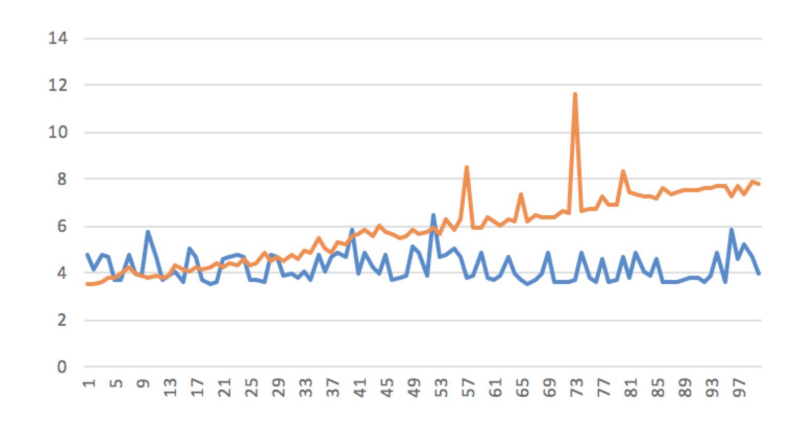

#### **Customization**

- Agencies and Divisions: From AdminSets to Collection Extensions
- User Informed Design: Custom date range filters, Forms
- File Storage and Access: AWS S3 and CloudFront
- USDA ESMIS API: Adapt Hyrax WorksControllerBehavior
- Subscription and Email: MailGun API
- **•** Performance Improvements

# **Customizations for Agencies and Divisions**

- Our design required Agencies to be able to have Divisions nested under them
- Started work under Hyrax 2.0 which does not allow nesting of collections

# **Take One: Agencies and Division as Admin Sets**

- Make all agencies and divisions admin sets
- Add fields to admin sets
	- Unit type: AGENCY or DIVISION
	- Parent: id of parent Agency or nil

Seems simple enough on the surface, but not really

# **Take One: Agencies and Division as Admin Sets**

Challenges: Many many customizations that are fragile.

- Have to customize all occurrences of the Admin Set label to be Agency or Division
- Have to customize the Admin Set edit form to have the Agency metadata or the Division metadata
- Have to customize Admin Set search builders to...
	- return just agencies
	- return just divisions associated with an agency
- And many others

Became evident that these customizations were becoming more and more ugly.

#### **Time for Plan B**

and the state of the

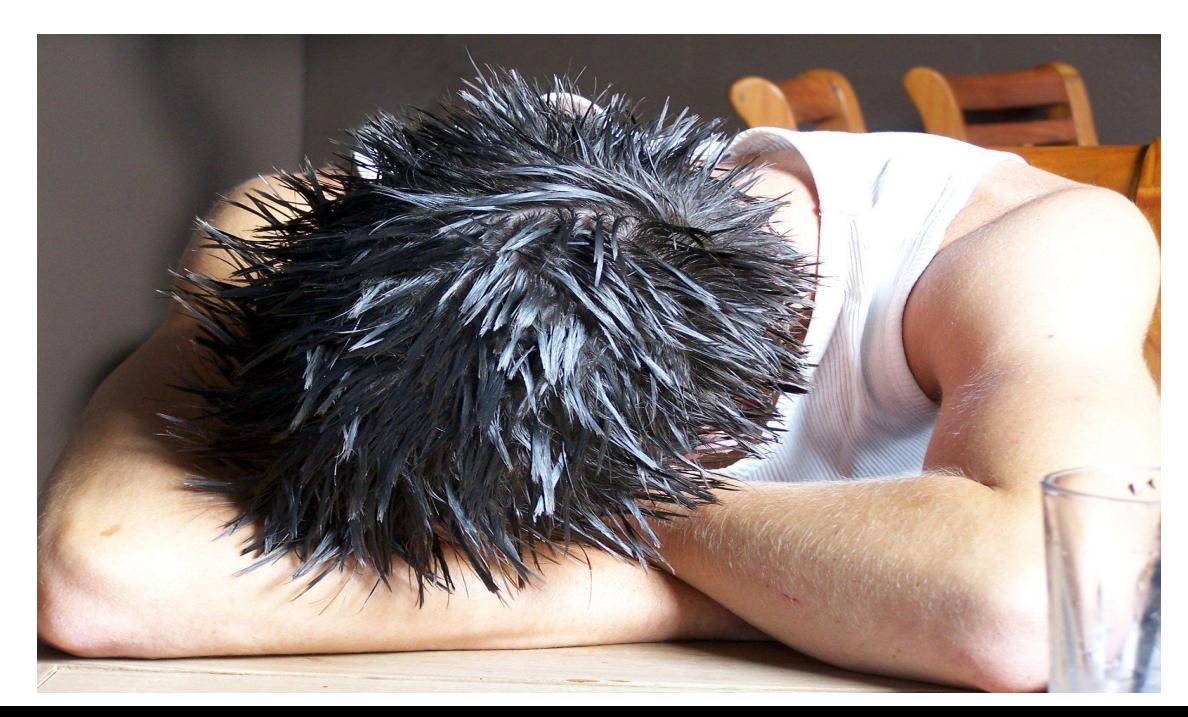

# **Take Two: Agencies and Divisions as Collections**

- Very briefly considered trying to make similar customizations to Collections
- The energy around Collection Extensions was building which would include several enhancements we were interested in
	- nesting
	- sharing allowing teams to deposit publications in an agency or division
	- applying permissions from collection to work
- We decided to dedicate our time to moving forward the Collection Extensions work

#### **Much Time Passes**

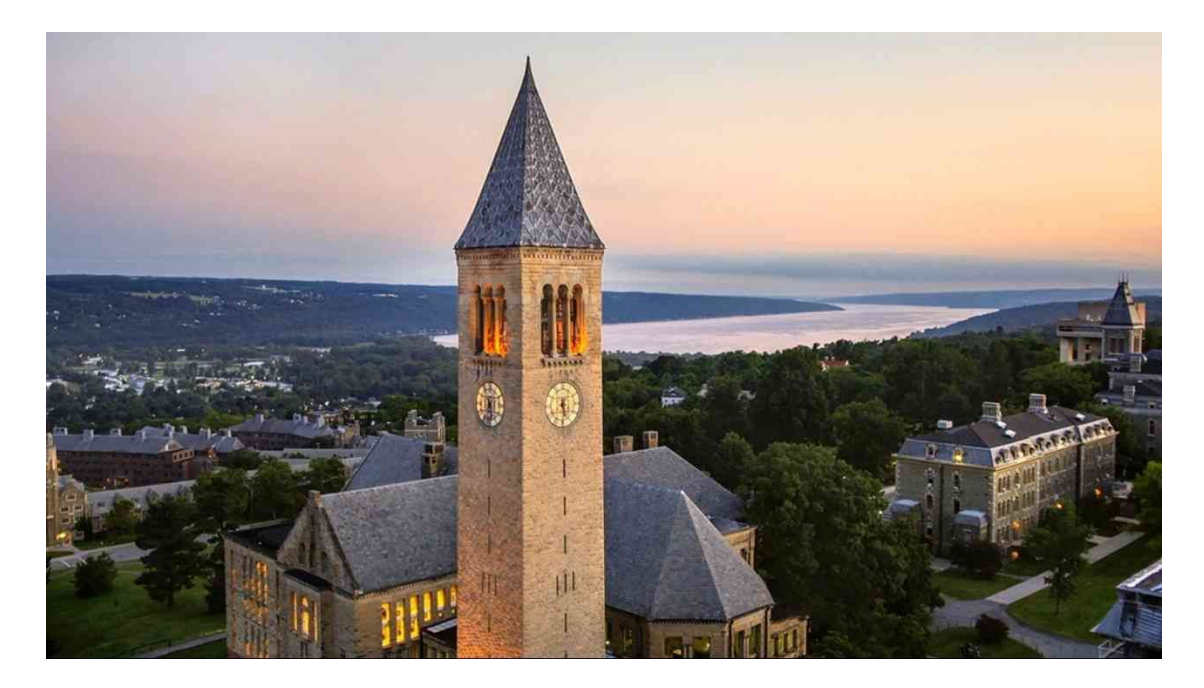

# **Take Three: Agencies and Divisions as Collections**

- Super easy to create and nest Agencies and Divisions
- Super easy to set up groups for each Agency and each Division of only the users who can edit and deposit for each
- Super easy to have those same groups be the editors and viewers of the works created in those Agencies and Divisions

Still had to do some customizations but they are simpler, more inline with Hyrax normal operations, and will be easier to maintain over time.

#### **Success**

**Contract Contract** 

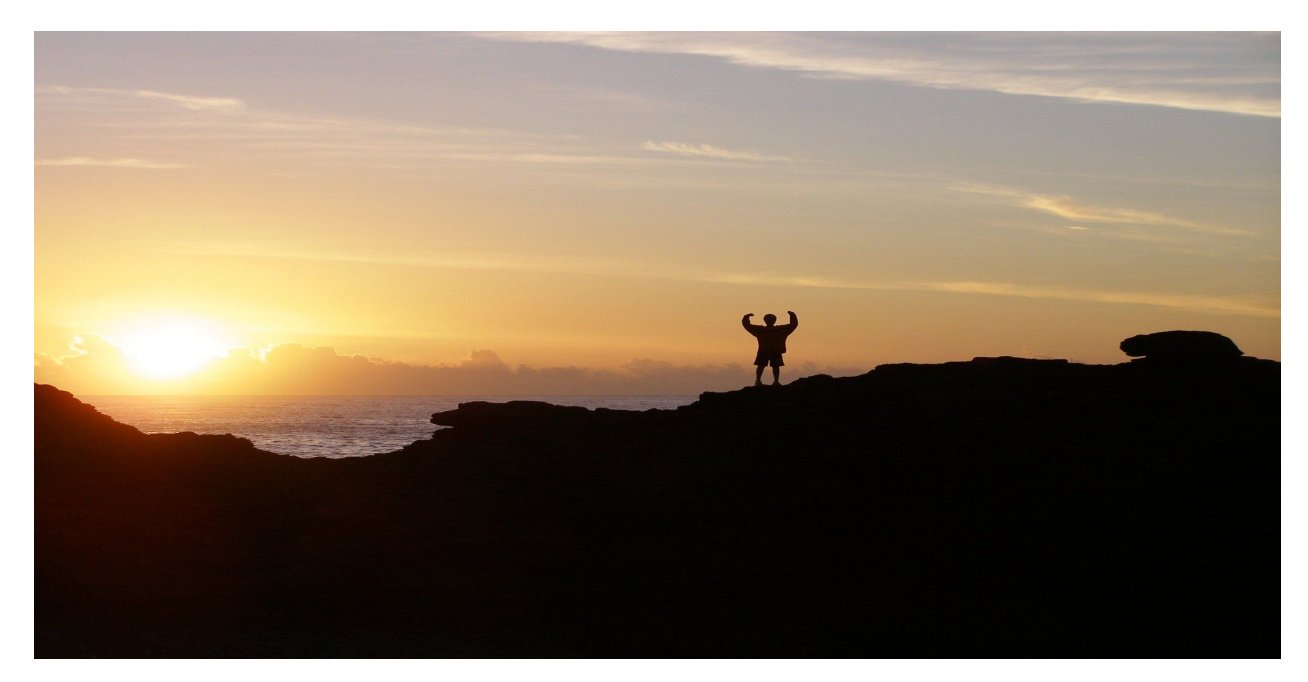

#### **Customization: Date Range Facets**

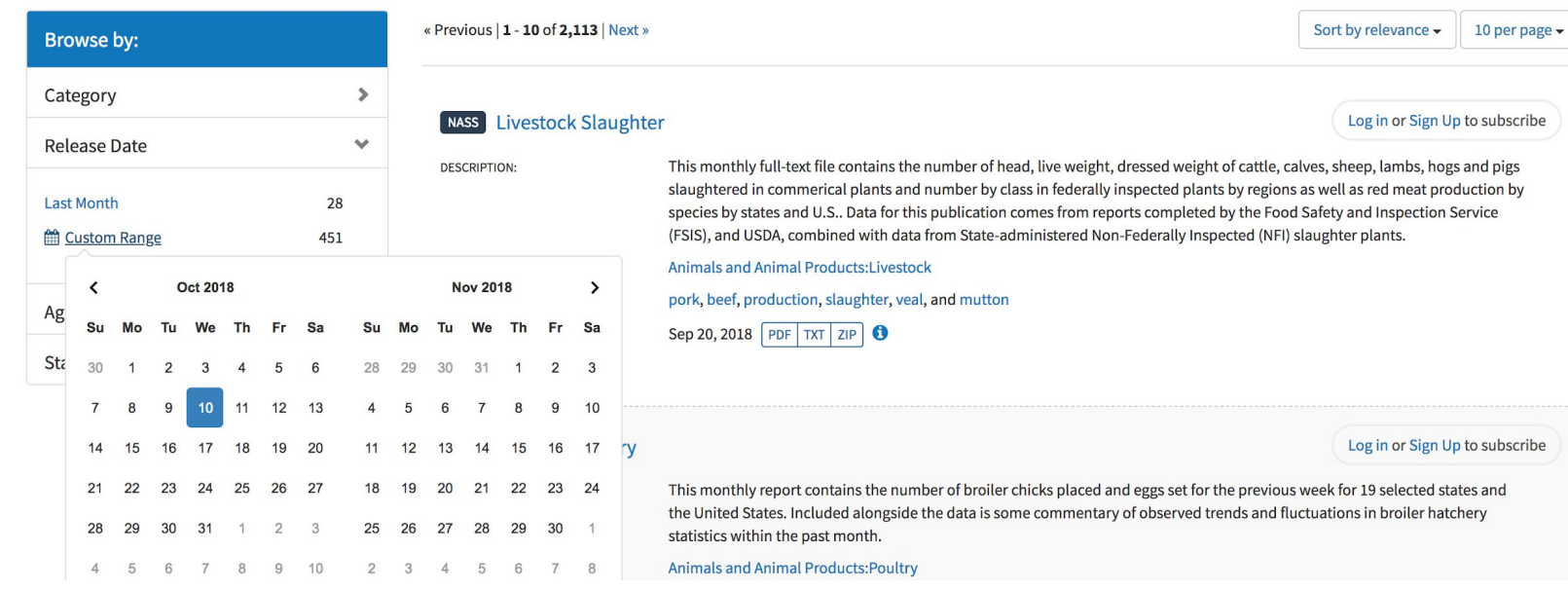

#### **Customization: Date Range Filters**

#### **Broiler Hatchery** [MASS]

This monthly report contains the number of broiler chicks placed and eggs set for the previous week for 19 selected states and the United States. Included alongside the data is some commentary of observed trends and fluctuations in broiler hatchery statistics within the past month.

#### Frequency of Release: Weekly

Upcoming releases: Nov 14 2018 3:00 PM, Dec 5 2018 3:00 PM, Oct 17 2018 3:00 PM, Nov 21 2018 12:00 PM, Aug 1 2018 3:00 PM, Dec 27 2018 3:00 PM, Aug 8 2018 3:00 PM, Sep 12 2018 3:00 PM, Sep 6 2018 3:00 PM, Sep 19 2018 3:00 PM, Oct 24 2018 3:00 PM, Nov 7 2018 3:00 PM, Dec 19 2018 3:00 PM, Oct 10 2018 3:00 PM, Sep 26 2018 3:00 PM, Aug 15 2018 3:00 PM, Dec 12 2018 3:00 PM, Aug 22 2018 3:00 PM, Aug 29 2018 3:00 PM, Nov 28 2018 3:00 PM, Oct 3 2018 3:00 PM, Oct 31 2018 3:00 PM

#### **Category: Animals and Animal Products: Poultry**

Keywords: hatcheries, chicks, eggs, poultry

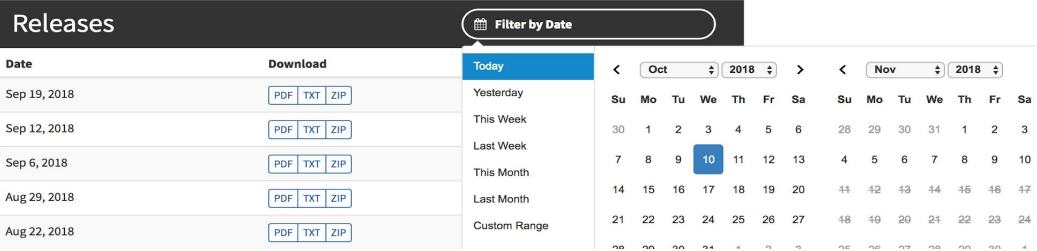

Subscribe

**LATEST RELEASE** 

Sep 19, 2018 PDF TXT ZIP 6

**PUBLICATION CONTACT** 

**Contact office name:** National Agricultural Statistics Service Contact email: nass@nass.usda.gov

### **Customization: Date Range Filters**

**Bootstrap Date Range Picker to filter publications and releases by date**

- **● Search Results Page:**
	- *○ class SearchBuilder < Blacklight::SearchBuilder*
		- Publications filtered by release date range using
- **Publication show page:**
	- *○ class PublicationReleasesSearchBuilder < ::SearchBuilder*
		- Releases Child members filtered by date range

#### **Customization: Multi-Step Forms**

- **● jQuery SmartWizard**
- **● Custom JS Validation**

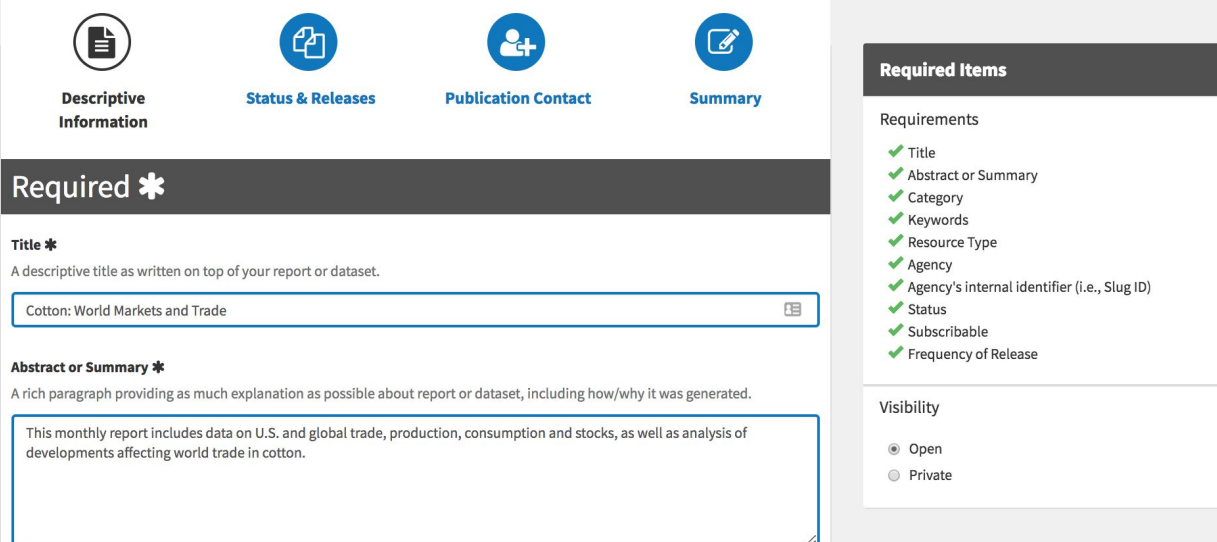

#### **Customization: File Storage and Access**

- **● Files in S3, outside Fedora:**
	- *○ Hyrax::JobIoWrapper*
		- extracted\_mime\_type
- **File Download from S3:**
	- *○ Hyrax::DownloadsController*
		- Download file from s3
	- AWS CloudFront serves download requests to s3

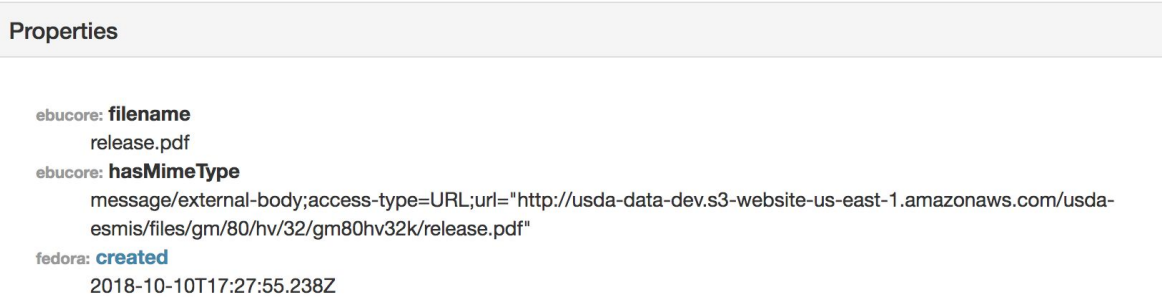

**Livestock Slaughter** NASS<sup>1</sup>

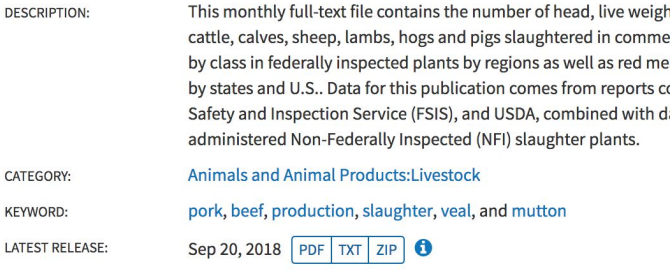

# **Customization: USDA ESMIS API**

- **● Read API: Endpoints to get metadata for Agencies, Publications, and Releases** 
	- ActiveFedora::SolrService.query
		- Filter query by the model, Filter list for the fields to output
		- $\blacksquare$  Clean up all the solr suffixes (ssim, tesim)
- **Write API:** Endpoints to create and updated Publications, and Releases
	- Hyrax:: Works Controller Behavior
	- Assign attributes and relationships for ESMIS (e.g. agency/division as member of collection attributes) from parameters
- **Knock Gem:** JWT authentication for API
- **API Documentation:** Swagger UI
- **Migration**: Used API to migrate >2000 publications and >30,000 releases

#### **Customization: USDA ESMIS API**

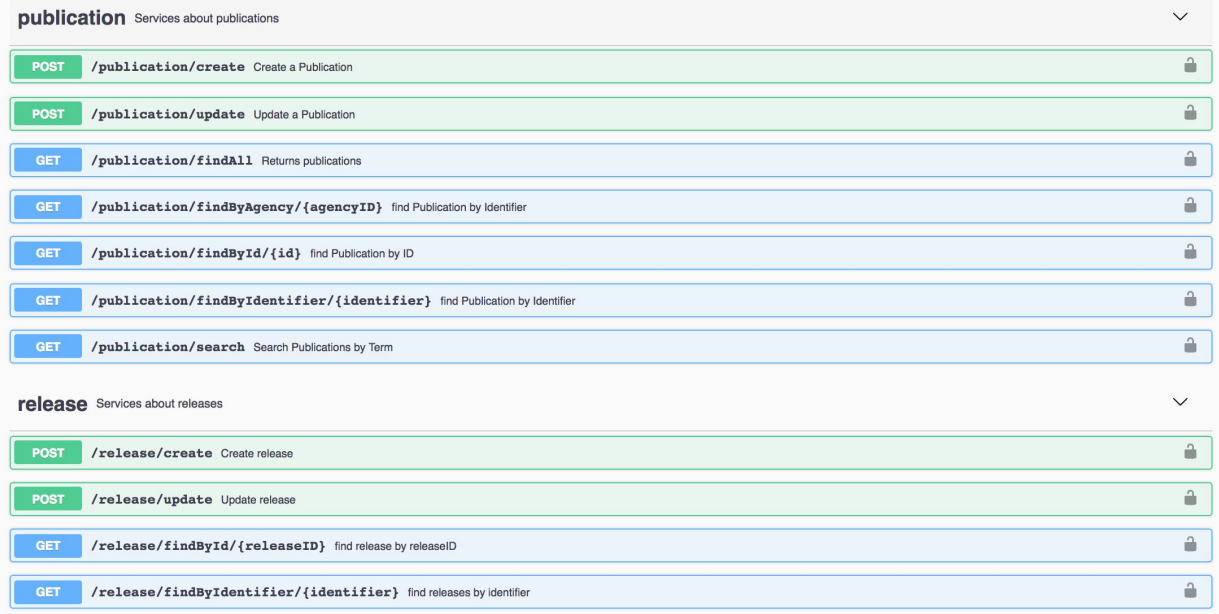

#### **Customization: Subscription and Emails**

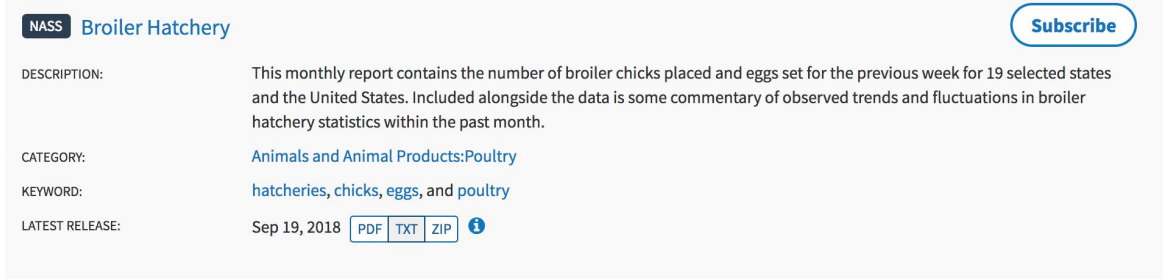

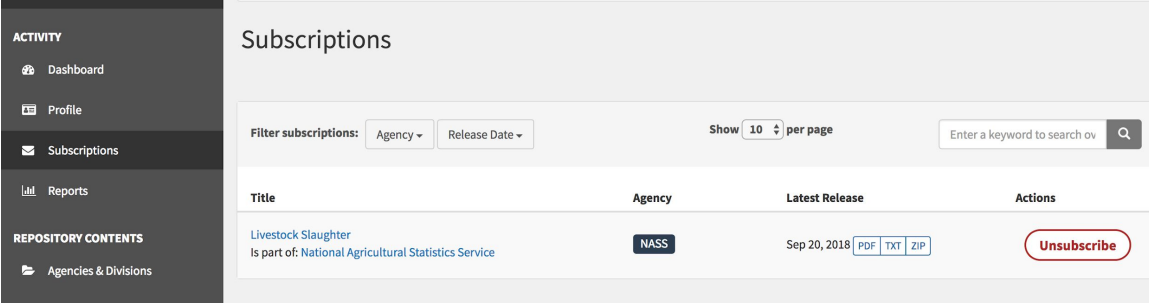

# **Customization: Subscription and Emails**

- **● User subscriptions for publications:**
	- *○ class User*
		- *■ Added subscriptions attribute (Array of ids) to the user model*
- **● User subscriptions in Dashboard:**
	- *○ Hyrax::SubscribedPublicationsSearchBuilder < Hyrax::SearchBuilder*
		- Publications filtered subscribed ids for current user
- **Mailing lists for publications:**
	- *○ MailGun API and PublicationActor < Hyrax::Actors::BaseActor*
		- Create/Updated mailing list from publication actor
	- AWS CloudFront serves download requests to s3
- **Emails for new releases of publications:**
	- *○ MailGun API and ReleaseActor < Hyrax::Actors::BaseActor*
		- Send email for release create action

#### **Performance Improvements**

- Turn off Solr Suggest
- Change Parent Child RelationShip
- Update Publication indexing to get Releases from Solr

#### **Times with Solr Suggest ON**

Time to create and add one work to a collection

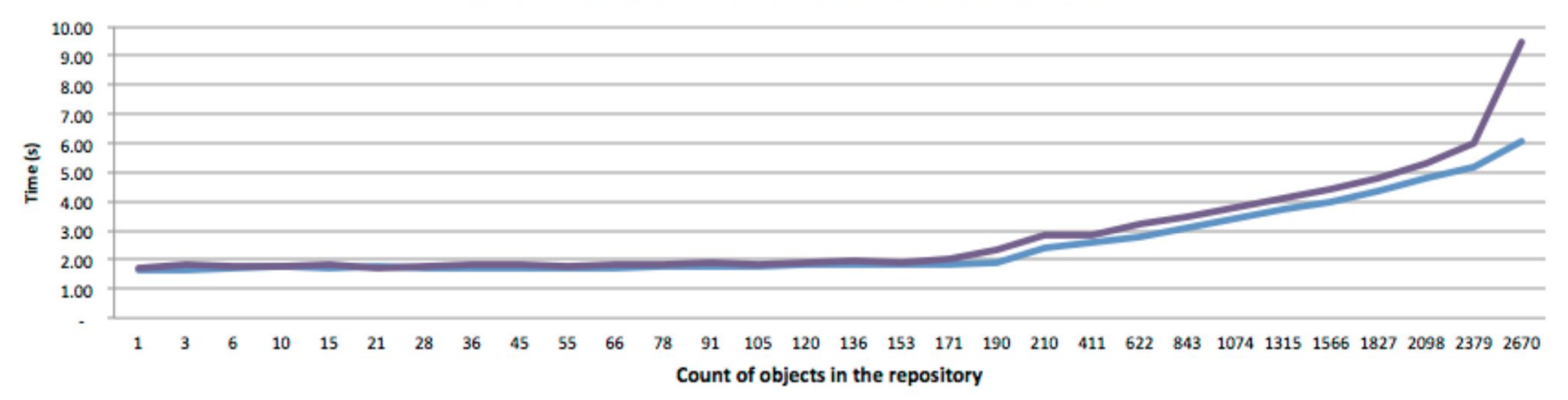

Flattens out when Solr Suggest is turned OFF. See also samvera/active fedora#1311.

#### **Solr Suggest Solution**

- Times flatten out when Solr Suggest is turned OFF. Turn off in...
	- solr/conf/solrconfig.xml
	- solr/config/solrconfig.xml
	- solr/conf/schema.xml
	- solr/config/schema.xml
- @awead identified and documented
- See also in samvera/active fedora#1311

#### **Reversing the Publication to Release Relationship**

**Add the reversed relationship in the ReleaseModel...**

```
indirectly_contains :member_of_publication,
                      has member relation: ::RDF::Vocab::BF2.partOf,
                       inserted_content_relation: ::RDF::Vocab::ORE.proxyFor,
                       class_name: 'ActiveFedora::Base',
                       through: 'ActiveFedora::Aggregation::Proxy',
                       foreign_key: :target,
                       type_validator: 
Hydra::PCDM::Validators::PCDMObjectValidator
```
# **Update places using the relationship**

- Remove references to old relationships which look like...
	- **○ release.in\_works\_ids = [publication.id]**
- Replaced with things that look like...
	- **○ release.member\_of\_publication = [publication]**

# **Search builders to efficiently find members**

- Create PublicationReleasesSearchBuilder which gets list of releases from Solr instead of Fedora
- Added PublicationMemberService which provides controllers with access to PublicationReleasesSearchBuilder

#### **Other Release changes...**

- Helper methods in Release model that gets the related Publication
- Indexer that uses publication info in the release solr doc
- ReleaseActor which gets information from the publication AND now has to add the release to the publication
	- **○ env.curation\_concern.member\_of\_publication = [publication]**

# **Other Publication changes...**

- Update PublicationPresenter to get the list of releases using membership service which gets releases from solr
- Removed unused helper methods in PublicationController

# **Update Publication Indexing**

Original: fetch from Fedora with non-reversed relationship

 **publication.members** 

Attempt 1: looks like it is fetching from solr, but where really fetches from Fedora

```
 def releases(solr_doc)
   @release_members ||=
     ActiveFedora::Base.where("publication_id_ssi:#{solr_doc[:id]}").to_a
 end
```
Time to add 1 release in a publication

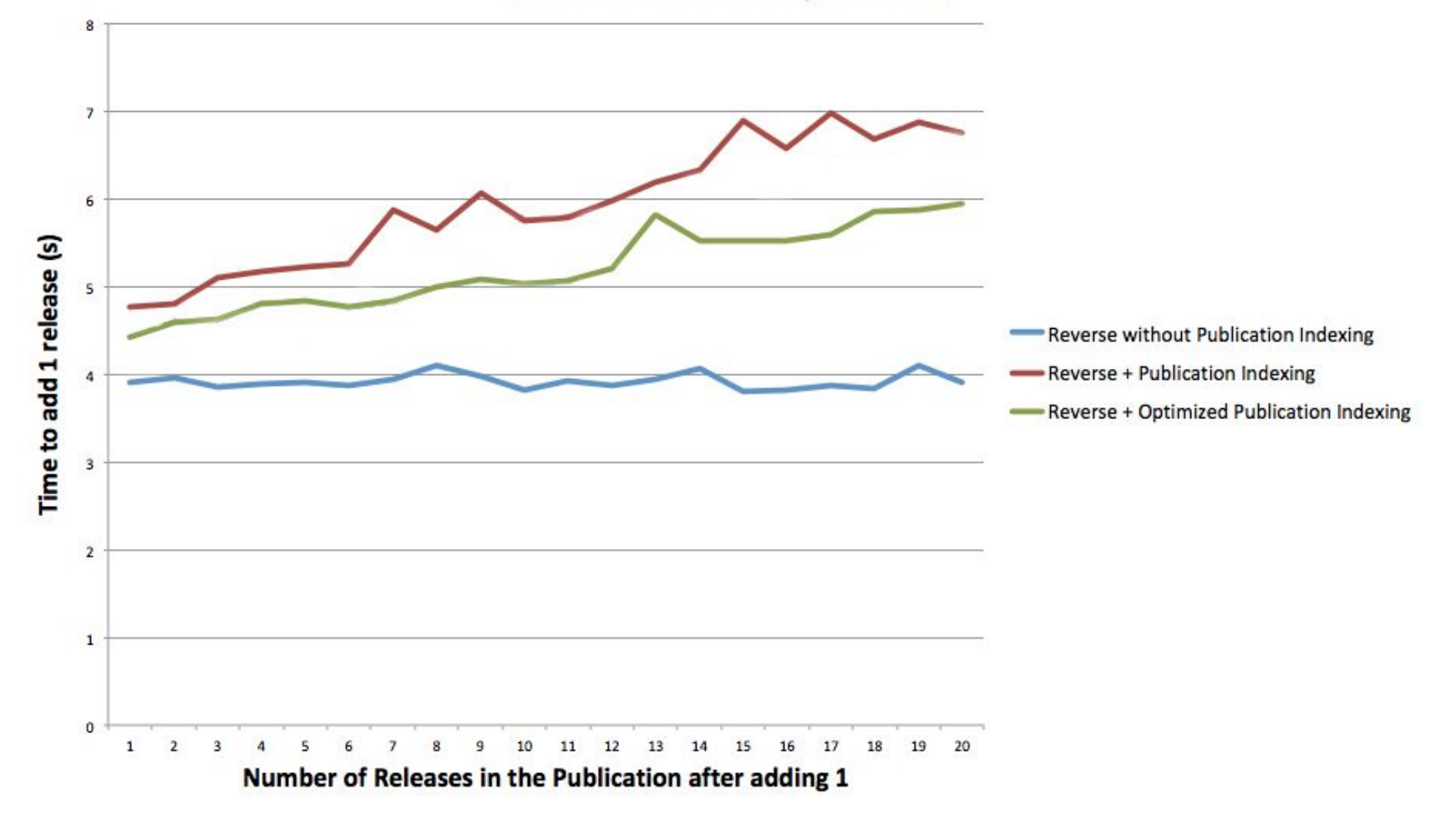

# **Update Publication Indexing (Continued)**

Attempt 2: Actually gets from solr by directly using SolrService query

```
 def releases(solr_doc)
   @release_members ||=
```

```
ActiveFedora::SolrService.query("publication_id_ssi:#{solr_doc[:id]}", 
         fq: ["has_model_ssim:Release"], fl: ['release_datetime_ssi'], 
         rows: 10000, sort: 'release_datetime_dtsi desc')
   end
```
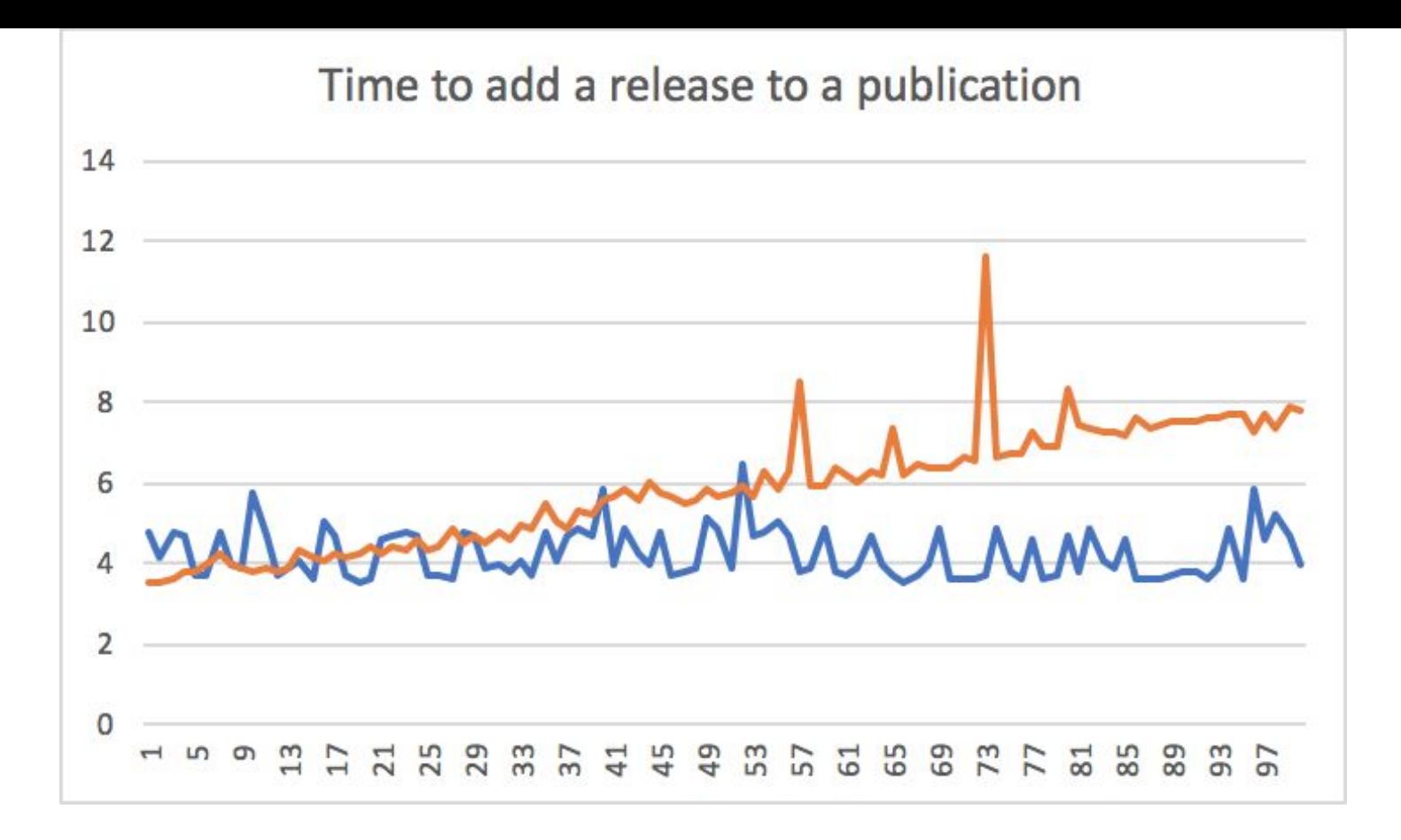

Orange line: ActiveFedora:: Base.where Blue line: ActiveFedora:: SolrService.query

#### **Hyrax Plus Deltas**

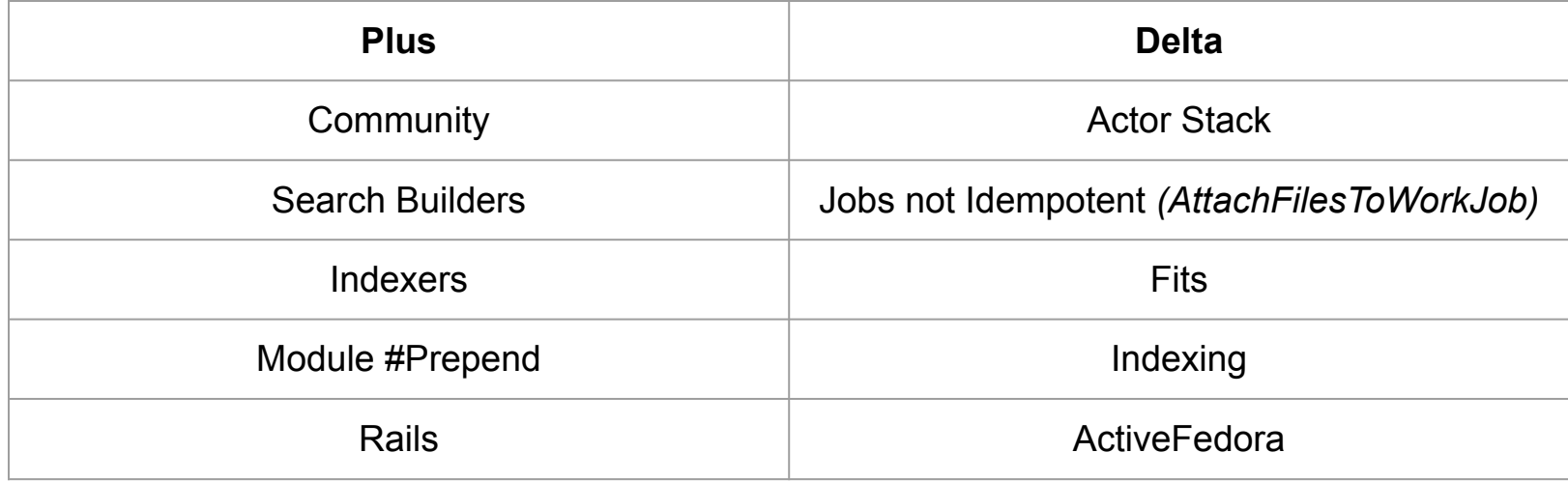

# **Thank you**

and the control

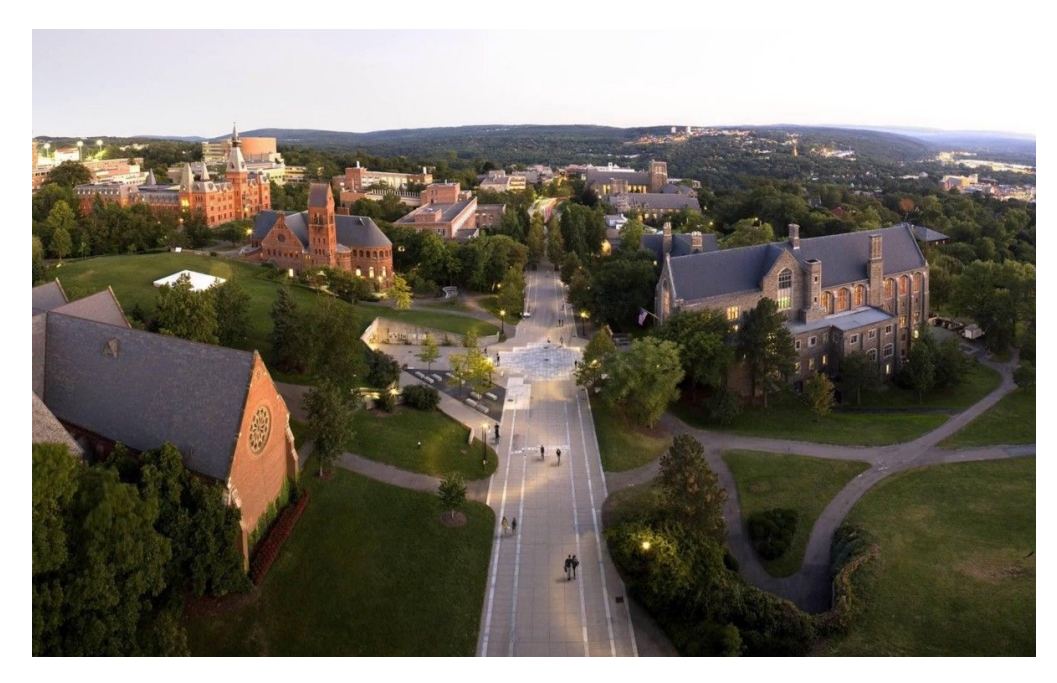